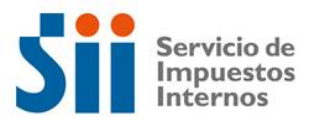

**Observación C51: Control de las diferencias por descuadres en las operaciones aritméticas horizontales (líneas 1 a 47,48 a 51, 54, 56 a 61, 64 a 69 , 71, 73 a 79).**

**Códigos:**

**Explicación:**

**Documentación Asociada:**